# **mcu-uuid-syslog**

**Simon Arlott**

**Apr 09, 2024**

# **CONTENTS**

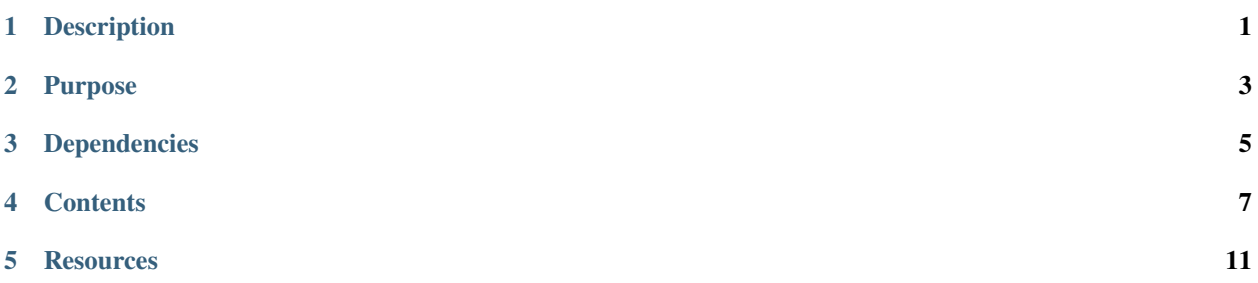

# **ONE**

# **DESCRIPTION**

<span id="page-4-0"></span>Microcontroller syslog service

**TWO**

# **PURPOSE**

<span id="page-6-0"></span>Provides a log handler that sends messages to a syslog server (using the [RFC 5424 protocol\)](https://tools.ietf.org/html/rfc5424). Thread-safe (for log messages only, not configuration) on the ESP32.

# **THREE**

# **DEPENDENCIES**

- <span id="page-8-0"></span>• [mcu-uuid-common](https://mcu-uuid-common.readthedocs.io/)
- [mcu-uuid-log](https://mcu-uuid-log.readthedocs.io/)

Refer to the library.json file for more details.

# **FOUR**

# **CONTENTS**

# <span id="page-10-0"></span>**4.1 Usage**

#include <uuid/syslog.h>

Create a [uuid::syslog::SyslogService](https://mcu-doxygen.uuid.uk/classuuid_1_1syslog_1_1SyslogService.html) and call [start\(\)](https://mcu-doxygen.uuid.uk/classuuid_1_1syslog_1_1SyslogService.html#ae03a4d85f9c01a880989140075dc922d). Then set the destination host, log level and optional local hostname.

The default log level is uuid::log::Level::ALL so it can capture messages logged during startup before any configuration is read.

Call [loop\(\)](https://mcu-doxygen.uuid.uk/classuuid_1_1syslog_1_1SyslogService.html#a1abe229d87662df83cdc75682db6f183) regularly and when WiFi connectivity is available the queued messages will be sent.

On ESP8266 and ESP32 platforms an ARP query will be made every second until a route to the destination host is available, before sending messages at a rate of 100 per second. On other platforms messages will be sent at a rate of 10 per second to allow time for ARP lookups to complete and avoid dropping messages.

Whenever possible, the current system time is included in the outgoing syslog message.

### **4.1.1 Example**

```
#include <Arduino.h>
#ifdef ARDUINO_ARCH_ESP8266
# include <ESP8266WiFi.h>
#else
# include <WiFi.h>
#endif
#include <uuid/common.h>
#include <uuid/log.h>
#include <uuid/syslog.h>
static uuid::syslog::SyslogService syslog;
void setup() {
        static uuid::log::Logger logger{F("setup")};
        syslog.start();
        /* Retrieve settings after calling start()
         * in case the settings read process logs
         * some messages.
         */
```
(continues on next page)

(continued from previous page)

```
syslog.hostname("example");
        syslog.log_level(uuid::log::DEBUG);
        syslog.mark_interval(3600);
        syslog.destination(IPAddress(192, 0, 2, 1));
        WiFi.persistent(false);
        WiFi.mode(WIFI_STA);
        WiFi.begin("SSID", "password");
        Serial.begin(115200);
        logger.info(F("Application started"));
}
void loop() {
        static uuid::log::Logger logger{F("loop")};
        static unsigned int i = 0;
        uuid::loop();
        syslog.loop();
        logger.debug(F("Hello %u World!"), i++);
        delay(1000);
}
```
#### **Output**

```
UDP -> [192.0.2.1]:514 <46>1 - example - - - - 000+00:00:00.000 I 0: [syslog] Log level␣
˓→set to DEBUG
UDP \rightarrow [192.0.2.1]:514 <134>1 - example - - - - 000+00:00:00.000 I 1: [setup]
˓→Application started
UDP -> [192.0.2.1]:514 <135>1 - example - - - - 000+00:00:00.000 D 2: [loop] Hello 0␣
˓→World!
UDP -> [192.0.2.1]:514 <135>1 - example - - - - 000+00:00:01.000 D 3: [loop] Hello 1␣
\omegaWorld!
UDP -> [192.0.2.1]:514 <135>1 - example - - - - 000+00:00:02.000 D 4: [loop] Hello 2␣
\rightarrowWorld!
UDP -> [192.0.2.1]:514 <135>1 2020-01-01T00:00:00.000000Z example - - - - 000+00:00:03.
˓→000 D 5: [loop] Hello 3 World!
UDP -> [192.0.2.1]:514 <135>1 2020-01-01T00:00:01.000000Z example - - - - 000+00:00:04.
˓→000 D 6: [loop] Hello 4 World!
UDP -> [192.0.2.1]:514 <135>1 2020-01-01T00:00:02.000000Z example - - - - 000+00:00:05.
˓→000 D 7: [loop] Hello 5 World!
UDP -> [192.0.2.1]:514 <135>1 2020-01-01T00:00:03.000000Z example - - - - 000+00:00:06.
˓→000 D 8: [loop] Hello 6 World!
UDP -> [192.0.2.1]:514 <135>1 2020-01-01T00:00:04.000000Z example - - - - 000+00:00:07.
˓→000 D 9: [loop] Hello 7 World!
UDP -> [192.0.2.1]:514 <135>1 2020-01-01T00:00:05.000000Z example - - - - 000+00:00:08.
\rightarrow000 D 10: [loop] Hello 8 World!
                                                                              (continues on next page)
```
(continued from previous page)

UDP -> [192.0.2.1]:514 <135>1 2020-01-01T00:00:06.000000Z example - - - - 000+00:00:09. ˓<sup>→</sup>000 D 11: [loop] Hello 9 World! UDP -> [192.0.2.1]:514 <135>1 2020-01-01T00:00:07.000000Z example - - - - 000+00:00:10. ˓<sup>→</sup>000 D 12: [loop] Hello 10 World!

# **FIVE**

# **RESOURCES**

# <span id="page-14-0"></span>**5.1 Change log**

### **5.1.1 Unreleased**

### **5.1.2 2.2.2 – 2022-11-07**

Fix handling of (invalid) facility values higher than 31.

#### **Changed**

• Use PSTR\_ALIGN for flash strings.

#### **Fixed**

• Facility values higher than 31 (values higher than 23 are not allowed by the uuid::log::Facility enum) would cause the priority value to be out of range (more than 3 digits).

### **5.1.3 2.2.1 – 2022-10-29**

Fix thread-safe mode and mark message handling.

#### **Changed**

• Limit the maximum number of log messages that can be transmitted in one loop iteration.

#### **Fixed**

- Crash when transmitting messages when operating in thread-safe mode.
- Last message time wasn't being updated so a flood of mark messages would occur when the uptime reached the mark interval.

#### **5.1.4 2.2.0 – 2022-10-26**

Be thread-safe (for log messages) where possible.

#### **Added**

• Indicate whether this version of the library is thread-safe or not (UUID\_SYSLOG\_THREAD\_SAFE and uuid::syslog::thread\_safe).

#### **Changed**

• Make the library thread-safe (for log messages only) when supported by the platform.

#### **5.1.5 2.1.2 – 2022-02-28**

Fix performance on the ESP32.

#### **Fixed**

• Include lwIP headers directly so that messages can be sent faster on the ESP32.

### **5.1.6 2.1.1 – 2022-02-23**

Silence irrelevant compiler warnings when building on the ESP32.

#### **Changed**

• Silence compiler warnings/errors about %S in a format string.

#### **5.1.7 2.1.0 – 2022-01-27**

More visibility of the log message queue and control over the rate at which messages are dispatched.

#### **Added**

- Function to get the current size of the log message queue.
- Symbols to control the UDP message sending delay:
	- **–** UUID\_SYSLOG\_UDP\_BASE\_MESSAGE\_DELAY
	- **–** UUID\_SYSLOG\_UDP\_IPV4\_ARP\_MESSAGE\_DELAY
	- **–** UUID\_SYSLOG\_UDP\_IPV6\_NDP\_MESSAGE\_DELAY

It is inadvisable to change these because UDP packets may be queued and then discarded by the platform when the queue limit is reached.

#### **Changed**

• Relax IPv6 scope checking when waiting for a local address to allow either global or local unicast addresses to be used with any global or local unicast destination. Previously they had to be the same type.

### **5.1.8 2.0.6 – 2021-04-18**

Upgrade to PlatformIO 5.

#### **Changed**

• Use PlatformIO 5 dependency specification.

### **5.1.9 2.0.5 – 2021-01-17**

Upgrade to the latest version of the logging library for static initialization and deinitialization fixes.

#### **Changed**

• Don't unregister handler explicitly in the destructor, this is now handled by the logging library.

### **5.1.10 2.0.4 – 2019-09-22**

Fix log message transmit retries.

#### **Fixed**

- Log messages that failed to be sent are not left on the queue correctly and may cause a crash when they are retried.
- Add memory barrier around checks for log queue overflow.

# **5.1.11 2.0.3 – 2019-09-21**

Feature detection fixes.

#### **Fixed**

- Use gettimeofday() on the ESP32.
- Don't redefine UUID\_SYSLOG\_ARP\_CHECK.

## **5.1.12 2.0.2 – 2019-09-20**

Support IPv6 addresses.

#### **Fixed**

- Use move constructors on rvalues.
- Support for IPv6 addresses.

### **5.1.13 2.0.1 – 2019-09-05**

Bug fix for trace level messages.

#### **Fixed**

• Use debug level for trace level messages.

#### **5.1.14 2.0.0 – 2019-09-03**

Additional features and API changes.

#### **Added**

- Functions to get all of the configuration parameters.
- Support for sending a -- MARK -- message when there is no activity for a configurable period of time.

#### **Changed**

- Add log level to the message text.
- Lower the log level of log level change messages to INFO.
- Rename set\_host() to destination().
- Remove get\_ and set\_ from function names.

#### **Fixed**

• Function to set the maximum number of log messages is no longer limited to 0 or 1.

# **5.1.15 1.0.0 – 2019-09-01**

First stable release.

#### **Added**

- Buffer messages during startup until configuration is provided.
- Automatic use of system time if it is available.
- Wait for the network to be available before transmitting.
- Explicit ARP check for the destination host on ESP8266 and ESP32.
- Rate limiting of output packets to avoid dropped messages.
- Configurable destination host and log level.
- Configurable local hostname.
- Configurable queue size.